## Jak udokumentować i rozliczyć sprzedaż przez Internet

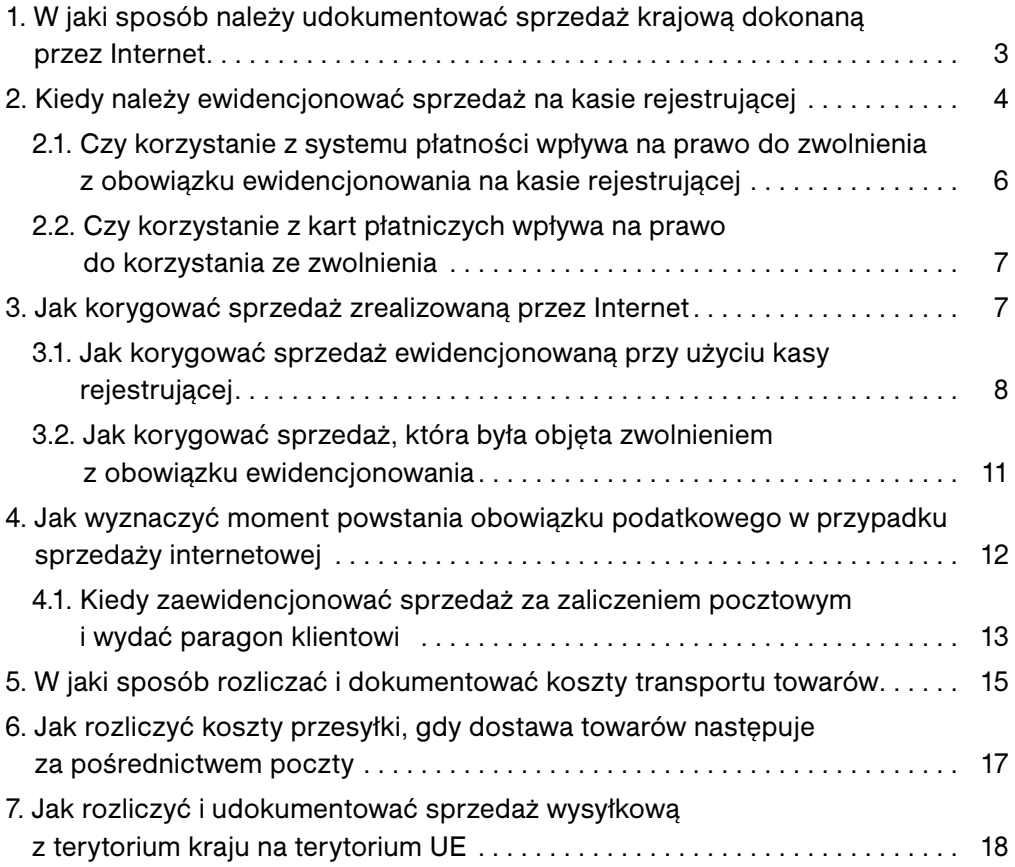